# **Gov 50: 25. Inference for Linear Regression**

Matthew Blackwell

Harvard University

## **Roadmap**

- 1. Inference for linear regression
- 2. Presenting OLS regressions
- 3. Wrapping up the class

# **1/** Inference for linear regression

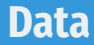

- Do political institutions promote economic development?
	- Famous paper on this: Acemoglu, Johnson, and Robinson (2001)
	- Relationship between strength of property rights in a country and GDP.
- Data:

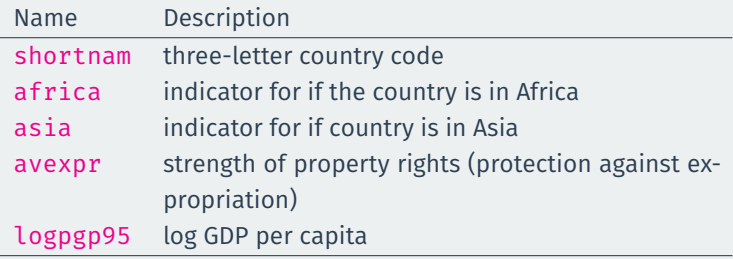

## **Loading the data**

library(gov50data) head(ajr)

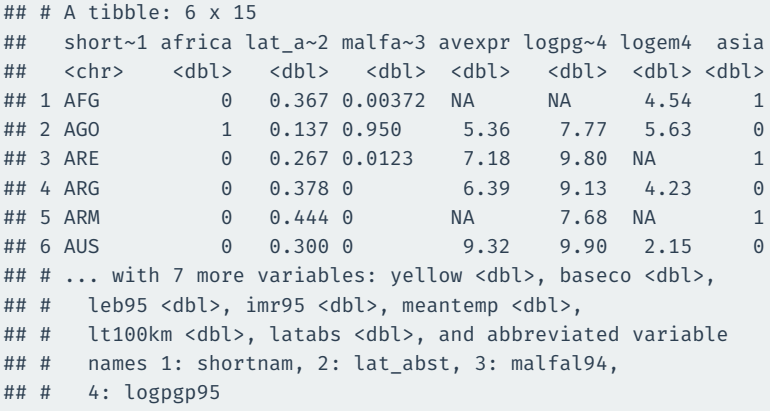

#### **AJR scatterplot**

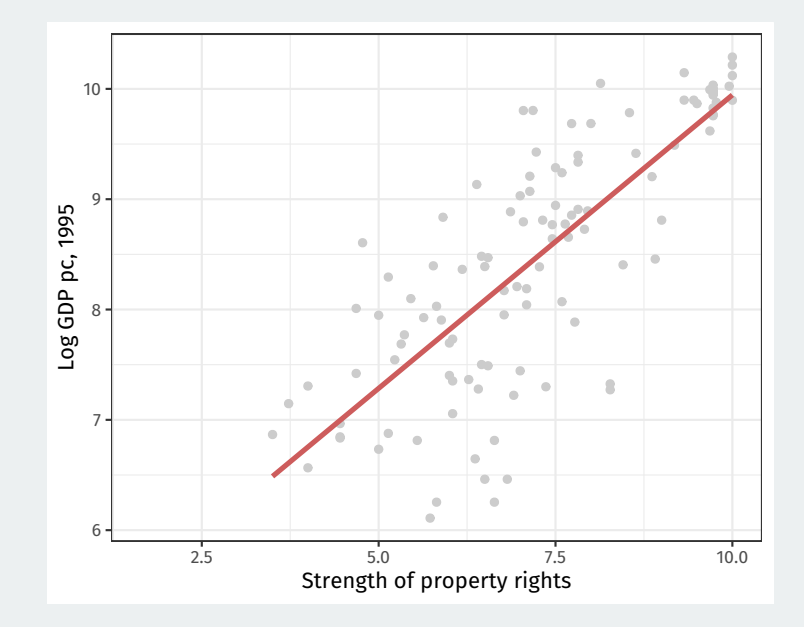

## **Simple linear regression model**

• We are going to assume a linear model:

$$
Y_i = \beta_0 + \beta_1 X_i + \varepsilon_i
$$

- Data:
	- Dependent variable:  $Y_i$
	- Independent variable:  $X_i$
- Population parameters:
	- Population intercept:  $\beta_0$
	- Population slope:  $\beta_1$
- Error/disturbance:  $\epsilon_i$ 
	- Represents all unobserved error factors influencing  $Y_i$  other than  $X_i.$
- How do we figure out the best line to draw?
	- Alt question: how do we figure out  $\beta_0$  and  $\beta_1$ ?
	- $\boldsymbol{\cdot} \ \ (\widehat{\beta}_0, \widehat{\beta}_1)$ : estimated coefficients.
	- $\boldsymbol{\cdot}\ \ \widehat{Y}_i = \widehat{\beta}_0 + \widehat{\beta}_1 X_i \text{: predicted/fitted value.}$
	- $\hat{\epsilon}_i = Y_i \widehat{Y}$ : residual.
- Get these estimates by the **least squares method**.
- Minimize the **sum of the squared residuals** (SSR):

$$
\text{SSR} = \sum_{i=1}^n \hat{\epsilon}_i^2 = \sum_{i=1}^n (Y_i - \hat{\beta}_0 - \hat{\beta}_1 X_i)^2
$$

#### • Least squares is an **estimator**

• it's a machine that we plug data into and we get out estimates.

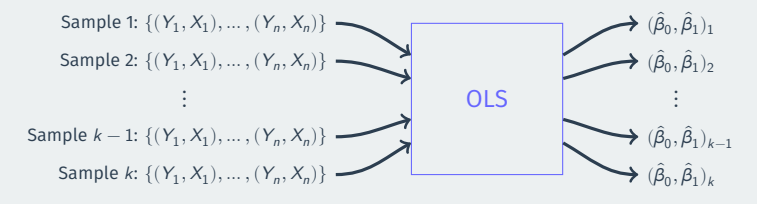

- Just like the sample mean or difference in sample means
- $\rightarrow$  sampling distribution with a standard error, etc.
- Let's take a simulation approach to demonstrate:
	- Pretend that the AJR data represents the population of interest
	- See how the line varies from sample to sample
- 1. Randomly sample  $n = 30$  countries w/ replacement using sample()
- 2. Use lm() to calculate the OLS estimates of the slope and intercept
- 3. Plot the estimated regression line

### **Population regression**

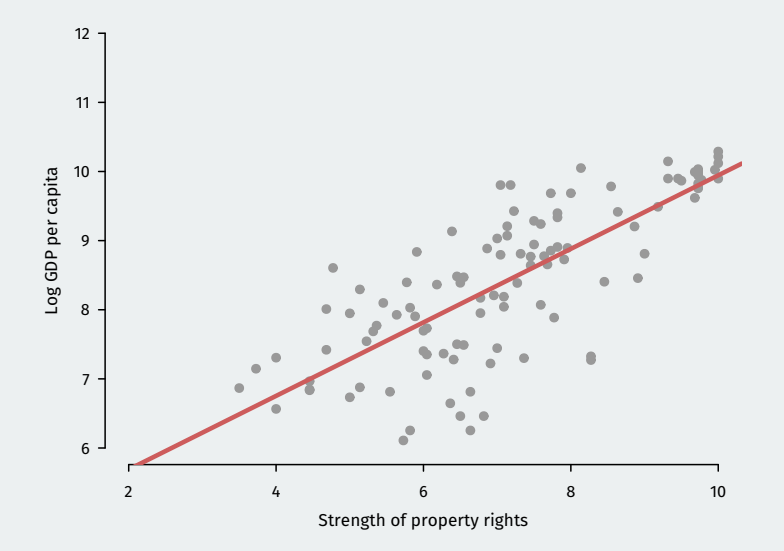

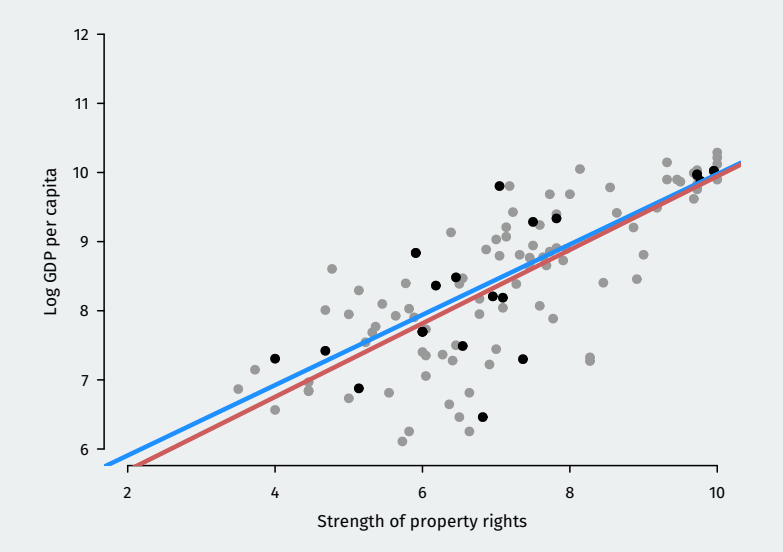

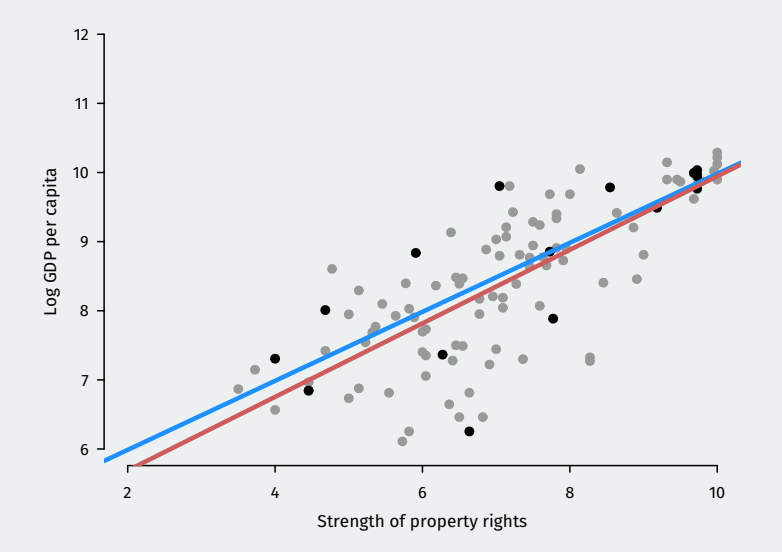

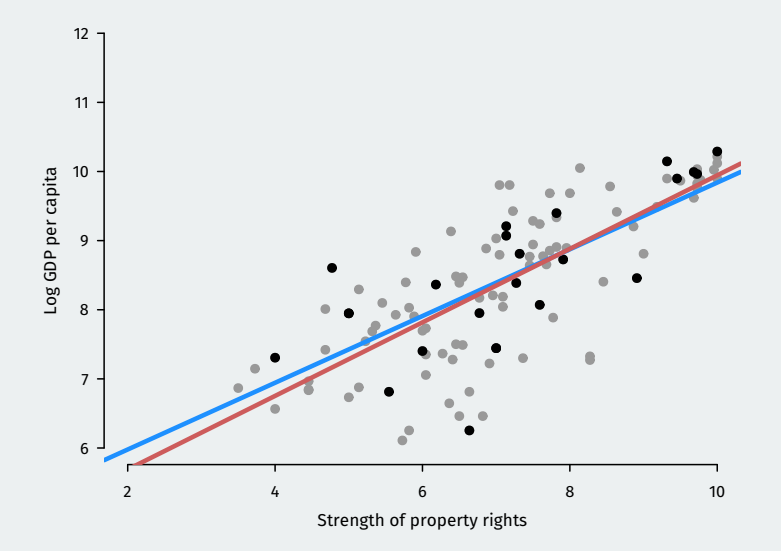

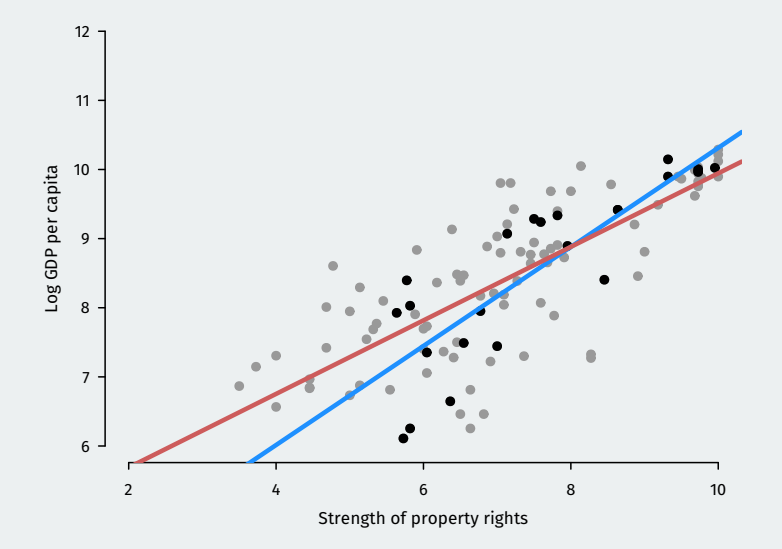

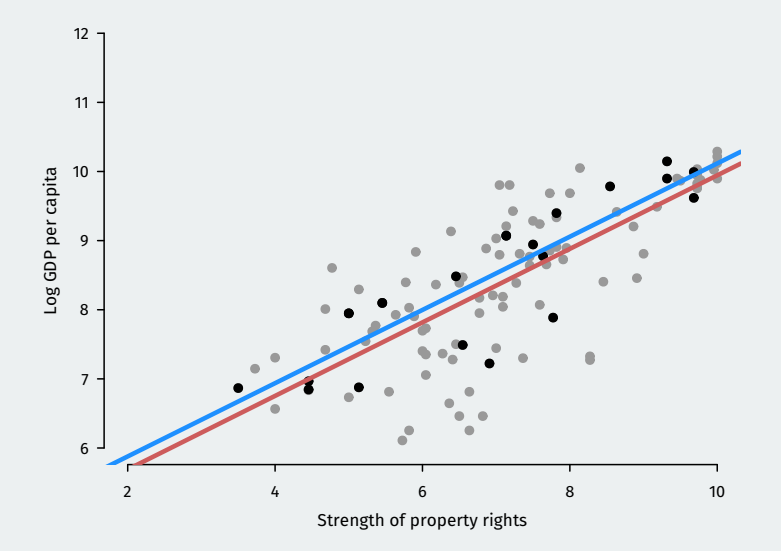

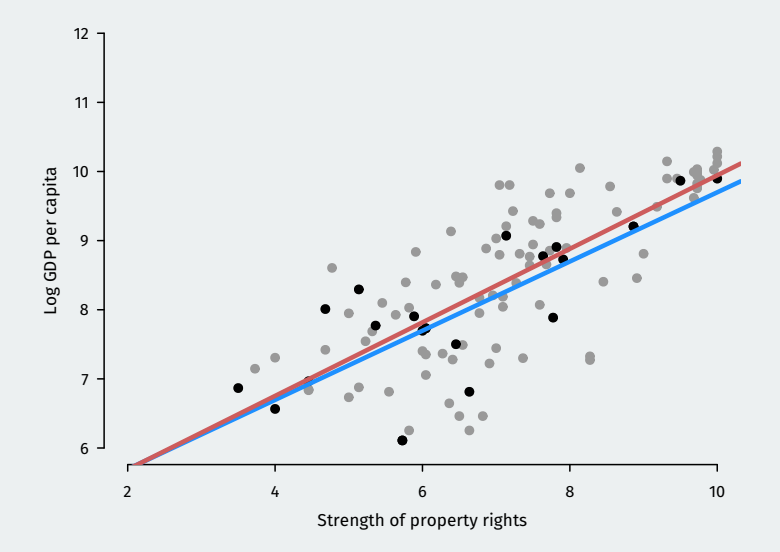

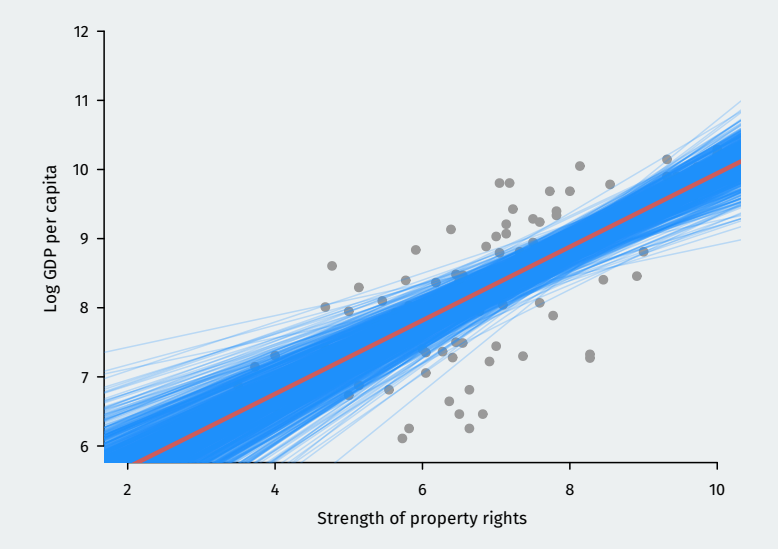

## **Sampling distribution of OLS**

• Estimated slope and intercept vary between samples, centered on truth.

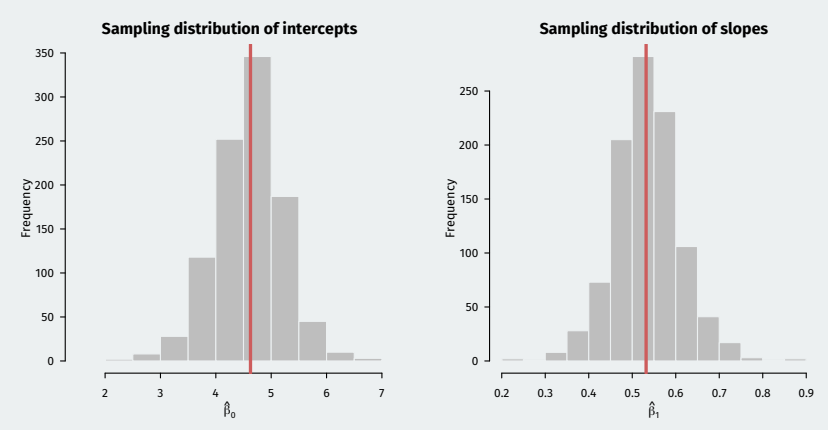

- $\boldsymbol{\cdot}\, \, \hat{\beta}_0$  and  $\hat{\beta}_1$  are random variables
	- Are they on average equal to the true values (bias)?
	- How spread out are they around their center (variance)?
- $\boldsymbol{\cdot} \,$  Under minimal conditions,  $\hat{\beta_0}$  and  $\hat{\beta_1}$  are unbiased for the population line of best fit, but…
	- This might be misleading if the true relationship is nonlinear.
	- May not represent a causal effect unless causal assumptions hold.

#### **Standard errors of OLS**

R will also calculate an estimate of the standard error:  $\widehat{\mathsf{SE}}(\hat{\beta_1})$ 

Default estimators for the SEs assume **homoskedasticity** or that the spread around the regression line is the same for all values of the independent variables.

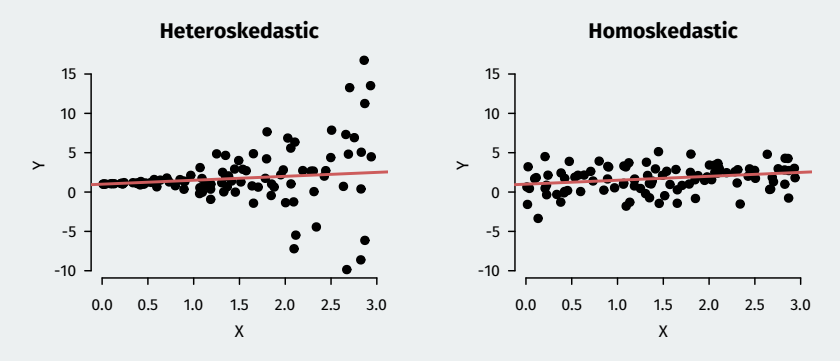

Relatively easy fixes exist, but beyond the scope of this class.

#### **Tests and CIs for regression**

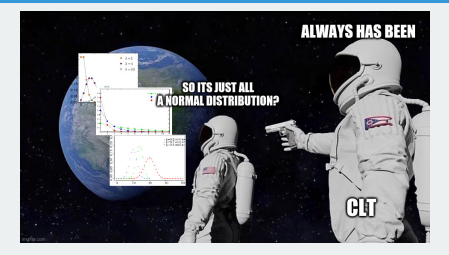

- $\cdot\,\, (\hat{\beta}_0, \hat{\beta}_1)$  can be written as weighted averages of the outcome...
	- Which means they follow the Central Limit Theorem!
- BAM! 95% confidence intervals:  $\widehat{\beta}_1 \pm 1.96 \times \widehat{\textsf{SE}}(\widehat{\beta}_1)$
- BOOM! Hypothesis tests:
	- Null hypothesis:  $H_0: \beta_1 = \beta_1^*$
	- Test statistic:  $\frac{\hat{\beta}_1 \beta_1^*}{\widehat{\texttt{SE}}(\hat{\beta}_1)} \sim \mathcal{N}(0,1)$
	- Usual test is of  $\beta_1 = 0$ .
	- $\boldsymbol{\cdot}\, \, \hat{\beta}_1$  is **statistically significant** if its p-value from this test is below some threshold (usually 0.05)

#### $air_reg \leftarrow \overline{lm(logpgp95 \sim avgxpr, data = ajr)}$ summary(ajr.reg)

```
##
## Call\cdot## lm(formula = logpgp95 \sim avexpr, data = ajr)
##
## Residuals:
## Min 1Q Median 3Q Max
## -1.902 -0.316 0.138 0.422 1.441
##
## Coefficients:
## Estimate Std. Error t value Pr(>|t|)
## (Intercept) 4.6261 0.3006 15.4 <2e-16 ***
## avexpr 0.5319 0.0406 13.1 <2e-16 ***
## ---
## Signif. codes:
## 0 '***' 0.001 '**' 0.01 '*' 0.05 '.' 0.1 ' ' 1
##
## Residual standard error: 0.718 on 109 degrees of freedom
## (52 observations deleted due to missingness)
## Multiple R-squared: 0.611, Adjusted R-squared: 0.608
## F-statistic: 171 on 1 and 109 DF, p-value: <2e-16
```
#### library(broom) tidy(ajr.reg)

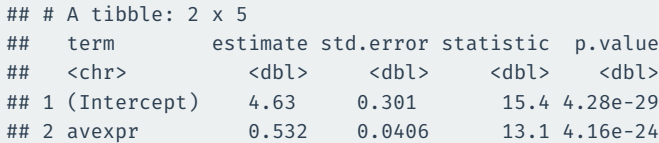

#### **Multiple regression**

- Correlation doesn't imply causation
- Omitted variables  $\rightsquigarrow$  violation of exogeneity
- You can adjust for multiple confounding variables:

$$
Y_i = \beta_0 + \beta_1 X_{i1} + \beta_2 X_{i2} + \dots + \beta_p X_{ip} + \epsilon_i
$$

- Interpretation of  $\beta_j$ : an increase in the outcome associated with a one-unit increase in  $X_{ii}$  when other variables don't change their values
- Inference:
	- Confidence intervals constructed exactly the same for  $\hat{\beta}_j$
	- Hypothesis tests done exactly the same for  $\hat{\beta}_j$
	- $\cdot$   $\rightsquigarrow$  interpret p-values the same as before.

### **Using** knitr::kable **to produce tables**

ajr.multreg <- lm(logpgp95 ~ avexpr + lat abst + asia + africa, data =  $a$ jr) tidy(ajr.multreg) |> knitr::kable(digits = 3)

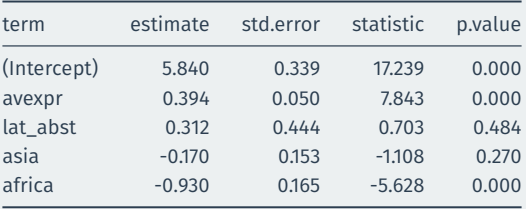

# **2/** Presenting OLS regressions

- In papers, you'll often find regression tables that have several models.
- Each column is a different regression:
	- Might differ by independent variables, dependent variables, sample, etc.
- $\cdot$  Standard errors, p-values, sample size, and  $R^2$  may be reported as well.

VOL. 91 NO. 5

#### ACEMOGLU ET AL.: THE COLONIAL ORIGINS OF DEVELOPMENT

1379

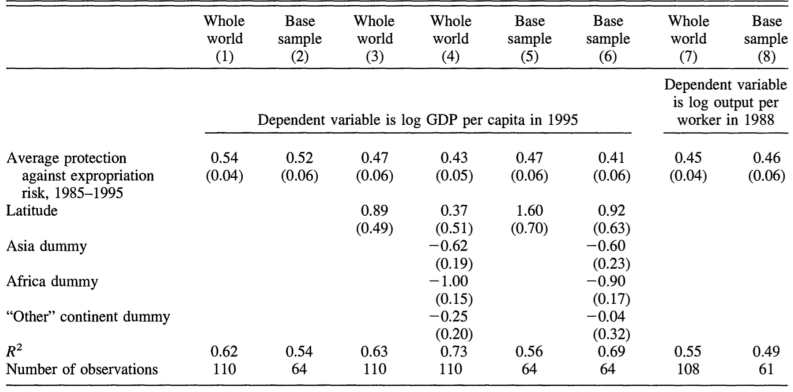

TABLE 2-OLS REGRESSIONS

## modelsummary() **to produce tables**

We can use modelsummary() to produce a table. It takes a list of outputs from lm and aligns them in the correct way.

modelsummary::modelsummary(list(ajr.reg, ajr.multreg))

#### **Output**

modelsummary::modelsummary(list(ajr.reg, ajr.multreg))

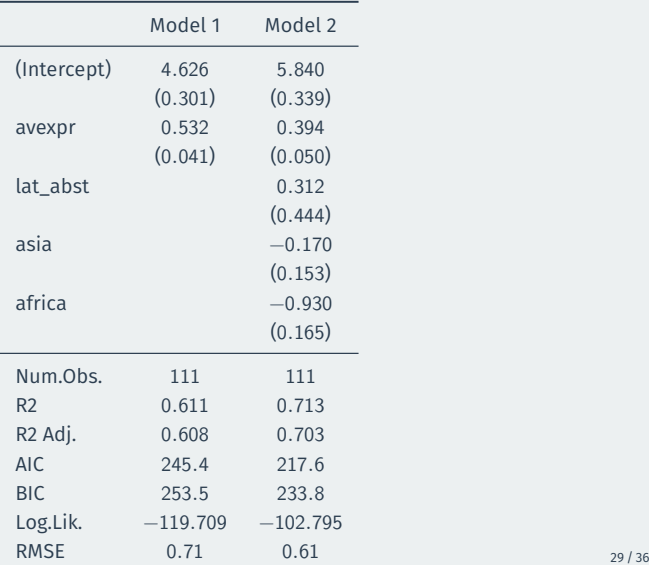

#### **Cleaning up the goodness of fit statistics**

#### modelsummary::modelsummary(

list(ajr.reg, ajr.multreg),

gof\_map = c("nobs", "r.squared", "adj.r.squared"))

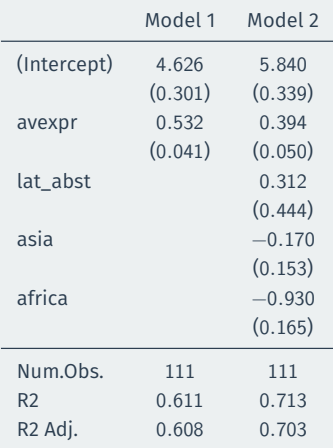

We can also map the variable names to more readable names using the coef map argument. But first, we should do the mapping in a vector. Any term omitted from this vector will be omitted from the table

```
var_labels <- c(
  "avexpr" = "Avg. Expropriation Risk",
 "lat abst" = "Abs. Value of Latitude",
 "asia" = "Asian country",
 "africa" = "African country"
)
var_labels
```
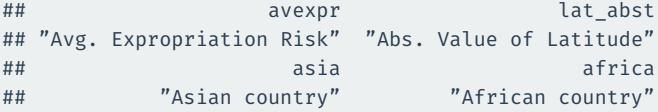

#### **Nice table**

```
modelsummary::modelsummary(
  list(ajr.reg, ajr.multreg),
  coef map = var labels,
  gof_map = c("nobs", "r.squared", "adj.r.squared"))
```
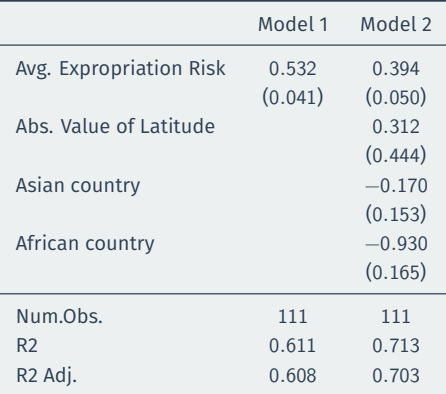

# **3/** Wrapping up the class

Important takeaways from the course:

- 1. Data wrangling and data visualizations are really important skills that you now have!
- 2. Causality is hugely important in the world but difficult to establish.
- 3. Really important to understand and assess statistical uncertainty when working with data.

#### **I'm really proud of you!**

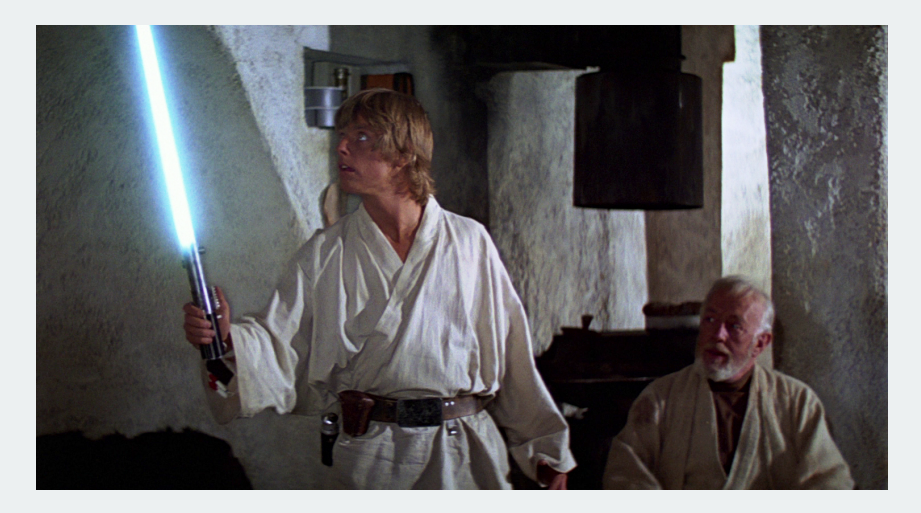

You've come a long way! Hopefully the tools you learned in this course will help you throughout your life and career!

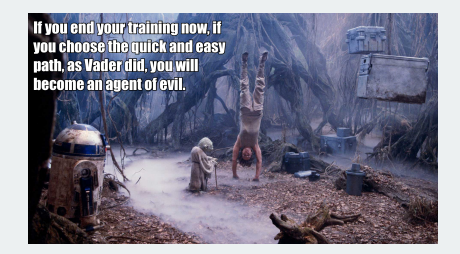

- Gov 51 with Naijia Liu:
	- A more in-depth review of some ideas from Gov 50 including causality and regression plus new models (maybe some machine learning).
	- Really helpful for students looking to write senior theses.
- Only need 3 more classes to finish the data science track in Gov!
- More theoretical stats side: Stat 110/111
- More CS approach to data science: CS109 (Data Science 1)

#### **Thanks!**

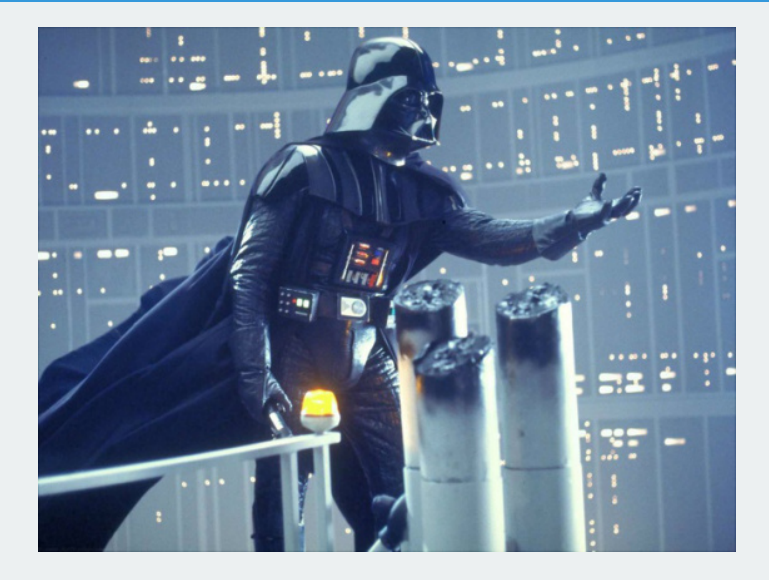

Fill out your evaluations!